# **Inhalt**

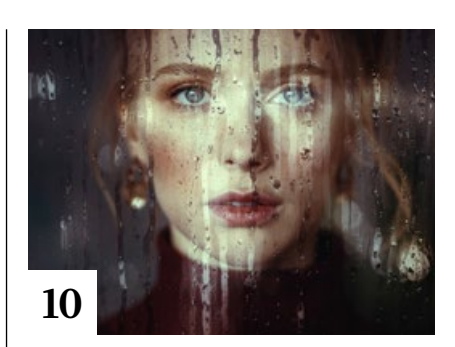

# **Tipps & Tricks**

- **8** Tipps & Tricks für Photoshop Hier erfahren Sie, welches Lassowerkzeug für den jeweiligen Zweck am besten geeignet ist.
- **12** Tipps & Tricks für Affinity Photo

Der Newcomer Affinity Photo hat nützliche Funktionen, die der Platzhirsch Photoshop nicht bietet.

- **28** Tipps & Tricks für Instagram und Facebook So gestalten Sie Instagram-Stories, die andere neugierig machen.
- **36** Tipps & Tricks für Focos Die iOS- und iPadOS-App Focos ist

zwar zum Weichzeichnen des Bildhintergrunds gedacht, eignet sich aber auch zur Foto-Optimierung.

## **38** Freeloads

Kostenloses Downloadmaterial für Bildbearbeiter: Presets und Erweiterungen für Photoshop sowie Lightroom-Presets, Photoshop-Dateien, Video-Tutorials und mehr

#### **56** Tipps & Tricks für Luminar AI

Die besten Neuerungen des zweiten Updates für Luminar AI

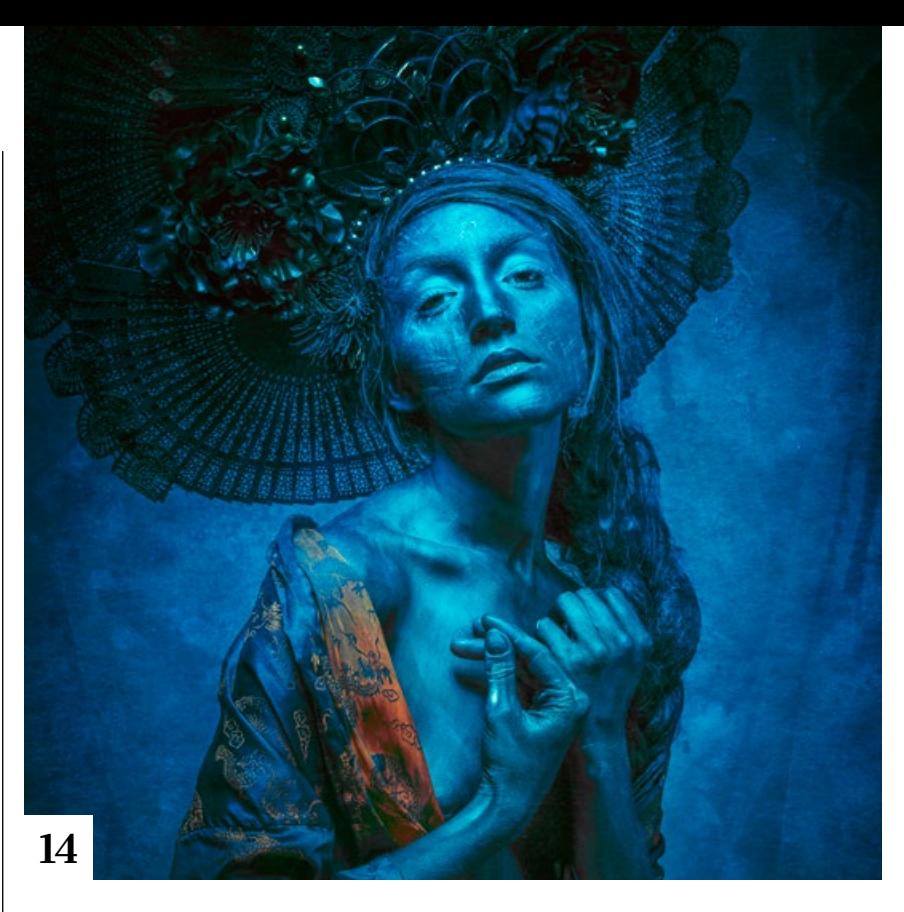

## **Tutorials**

**10** Freeload-Tutorial: **Rainy Day** 

Die Photoshop-Aktion "Rainy Day" simuliert den Blick durch ein von Regentropfen benetztes Fenster.

## **14** Brownz' Porträt-Workflow

Peter Braunschmid zeigt, wie Sie mit seinen kostenlosen Presets und Texturen Fotos kreativ aufwerten. Inklusive Video-Tutorial!

## **16** Premium-Workshop:

■ 25 Lightroom-Tipps & Tricks Olaf Giermann präsentiert ein Best-of von Tipps und Tricks – ergänzt durch Gratis-Videos.

#### **30** Lightroom Mobile-Workflows

So nutzen Sie die cloudbasierten Funktionen von Lightroom Classic und Lightroom für ortsunabhängiges Arbeiten.

## **40** Farbdifferenzierung mit dem Kanalmixer Wie Sie verlorengegangene Zeich-

nung in übersättigten Farben mit dem Kanalmixer wiederherstellen.

**42** Masken optimieren Photoshop-Techniken für die Verbesserung von Masken

- **46** Bildrauschen erzeugen Mit künstlichem Rauschen lassen sich manche Bildmängel beseitigen.
- **48** Gebürstetes Metall So simulieren Sie mit Photoshop eine Metalloberfläche.

## **52** Steintextur

Mit dem Beleuchtungseffekte-Filter verwandeln Sie einen Menschen scheinbar in eine Steinskulptur.

**55** Wirkung mit Profil verstärken Wie Sie mit einem Profil die Reglerwirkung in Camera Raw verstärken

## **58** Augen betonen

Merle Nicksch zeigt, wie Sie Augen professionell in Szene setzen.

**65** DOCMA hilft: Unsaubere Kontur So glätten Sie einen unsauber geratenen Freisteller auf die Schnelle.

**66** Lightroom-Looks Kristof Göttling erklärt an zwei Beispielen und anhand eigener Presets seine Vorgehensweise bei der Raw-Entwicklung.

**74** DOCMA hilft: Text auf Körper Wie man Text an die Oberflächenform eines Körpers anpasst

Titelthemen

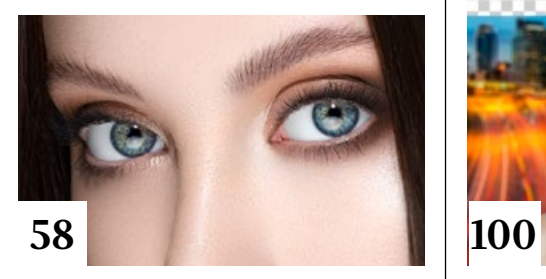

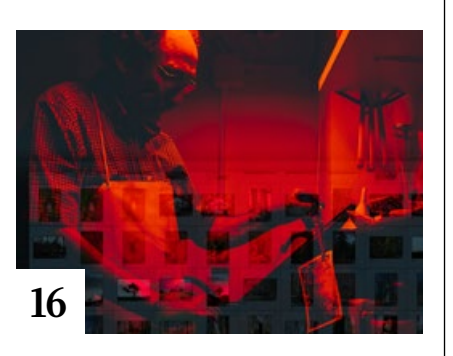

**92** Capture One: Tonwertwerkzeuge

Die wichtigsten Werkzeuge zur Tonwertkorrektur in Capture One

#### **98** DOCMA hilft: Digitaler Nagellack

Um lackierte Fingernägel glaubhaft zu simulieren, kommt es auch auf Wölbung, Glanz und Struktur an.

## **100** Turbo-Freisteller durch KI?

■ So schlagen sich die KI-basierten Freistellungswerkzeuge von Photoshop 2021, PortraitPro 21 und Topaz Mask AI 1.3.9 im direkten Vergleich.

## **105** DOCMA hilft:

Verrutschte Bedienfelder

Dieser Tipp hilft Ihnen, die von Ihnen festgelegte Ordnung auf dem Bildschirm leicht wieder herzustellen.

# **108** DOCMA hilft:

Alte Dias nachahmen So simulieren Sie die Farbverfälschungen gealterter Dias.

**110** 3-Punkt-Licht mit Nebeleffekt Mit einer Nebelmaschine lassen sich schöne Effekte im Studio erzielen.

#### **112** DOCMA hilft: Boden anpassen So gleichen Sie den in einem Foto ersetzten Boden perspektivisch an.

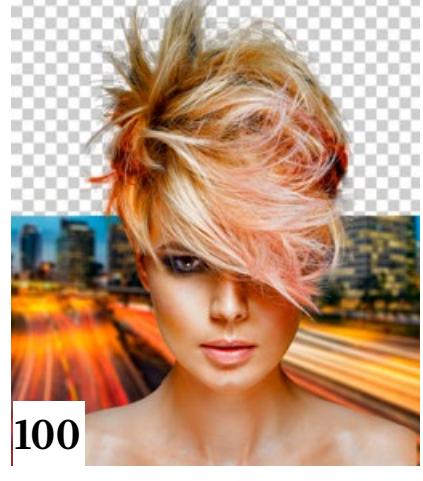

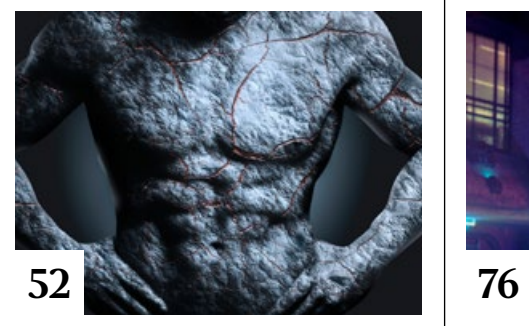

**118** DOCMA hilft: Perspektive und Brennweite Michael J. Hußmann erklärt die Zusammenhänge zwischen Perspektive und Brennweite.

# **Projekte**

## **90** Friends of DOCMA

Unsere Szene-Rubrik, diesmal mit Projekten von Natalia Illing und Elena Goldbach (S.90/91), Delil Geyik und Tom Kuhn (S.106/107) sowie Pascal Hochstrasser (S.115).

# **Extended**

- **76** Das Ende der Fotografie?
	- **Christoph Künne und Olaf Giermann** berichten vom aktuellen Stand der virtuellen Fotografie.

## **88** Next Level Photography

Michael J. Hußmann spekuliert, wie die Fotografie der Zukunft aussehen könnte.

## **116** Aktfotografie

Im Buch "Aktfotografie – Die große Fotoschule" berichten fünf Fotografen und Fotografinnen über ihre Erfahrungen mit verschiedenen Spielarten dieses fotografischen Genres.

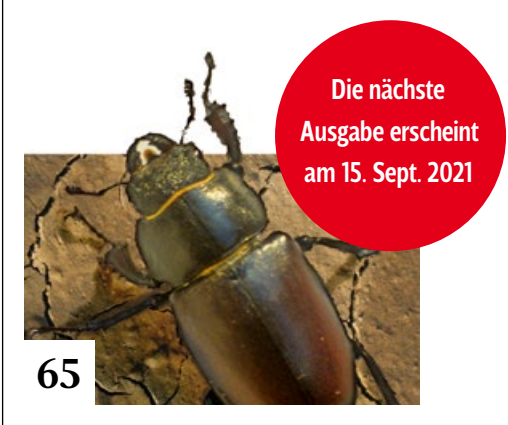

INHALT **5**

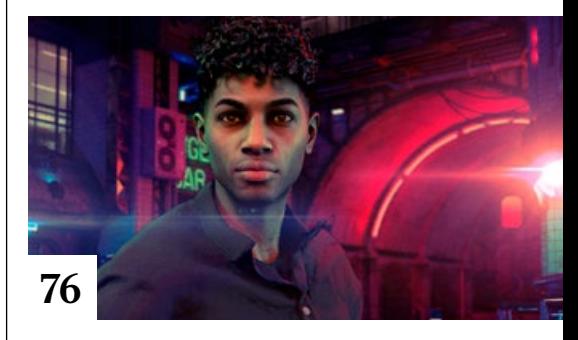

- **120** Was nicht passt, wird passend gemacht Wie Sie Objektive an fremde Kamerasysteme adaptieren
- **122** Der Monitor als Lichtquelle So zweckentfremden Sie Monitore als Lichtquelle für fotografische Zwecke.

**124** Der verjüngte Klassiker Michael J. Hußmann hat das neue *35mm F1.4 DG DN | Art* von Sigma unter die Lupe genommen.

## **126** Markt

Neuigkeiten für Bildermacher und Fotografen sowie Highlights aus dem DOCMA-Blog

# **Docmatisches**

**06** Unsere Autoren/Impressum Wir stellen Ihnen die Autorinnen und Autoren des DOCMA-Magazins vor.

## **70** Webklicks

Die besten Kreativseiten zur Inspiration für Bildermacher

## **130** Smartes Raw

Christoph Künne geht der Sache mit Apples neuem ProRaw-Format auf den Grund.